### Денис Колисниченко

# Herovk ДЛЯ ЭКОНОМНЫХ

Санкт-Петербург «БХВ-Петербург» 2009

УДК 681.3.06 **EEK** 32.973.26-018.2

**K60** 

#### Колисниченко Д. Н.

K60 Нетбук для экономных. — СПб.: БХВ-Петербург, 2009. — 432 с.: ил. + DVD — (Самоучитель)

ISBN 978-5-9775-0449-2

Книга предназначена в первую очередь для экономных пользователей. Упор делается на выбор недорогого нетбука и бесплатного программного обеспечения для него. Большое внимание уделяется правильному использованию программного обеспечения — операционных систем Windows XP. Vista и Linux, офисного пакета, графического редактора, мультимедиапроигрывателей, грабберов, программ для создания VideoDVD и др. Рассказано, как подключиться к беспроводной сети и Интернету, как подключить к нетбуку мобильный телефон по Bluetooth, организовать GPRS-соединение, экономить трафик и искать бесплатный софт, обеспечить анонимность в Интернете, модернизировать нетбук и выбрать к нему дополнительные аксессуары. Особо рассматриваются мобильные проблемы: управление питанием, сохранение срока службы аккумулятора, синхронизация данных  $c$  K $\Pi$ K

На прилагаемом DVD находится все рассматриваемое в книге бесплатное программное обеспечение

Лля широкого круга пользователей

УЛК 681.3.06 ББК 32.973.26-018.2

#### Группа подготовки издания:

Главный редактор Зам. главного редактора Зав. редакцией Компьютерная верстка Корректор Дизайн серии Оформление обложки Зав. производством

Екатерина Кондукова Евгений Рыбаков Григорий Добин Ольги Сергиенко Зинаида Дмитриева Инны Тачиной Елены Беляевой Николай Тверских

Лицензия ИД № 02429 от 24.07.00. Подписано в печать 16.04.09. Формат 70×100 $\frac{1}{16}$ . Печать офсетная. Усл. печ. л. 34,83. Тираж 2500 экз. Заказ № "БХВ-Петербург", 190005, Санкт-Петербург, Измайловский пр., 29.

Санитарно-эпидемиологическое заключение на продукцию № 77.99.60.953.Д.003650.04.08 от 14.04.2008 г. выдано Федеральной службой по надзору в сфере защиты прав потребителей и благополучия человека.

> Отпечатано с готовых диапозитивов в ГУП "Типография "Наука" 199034. Санкт-Петербург. 9 линия. 12

## Оглавление

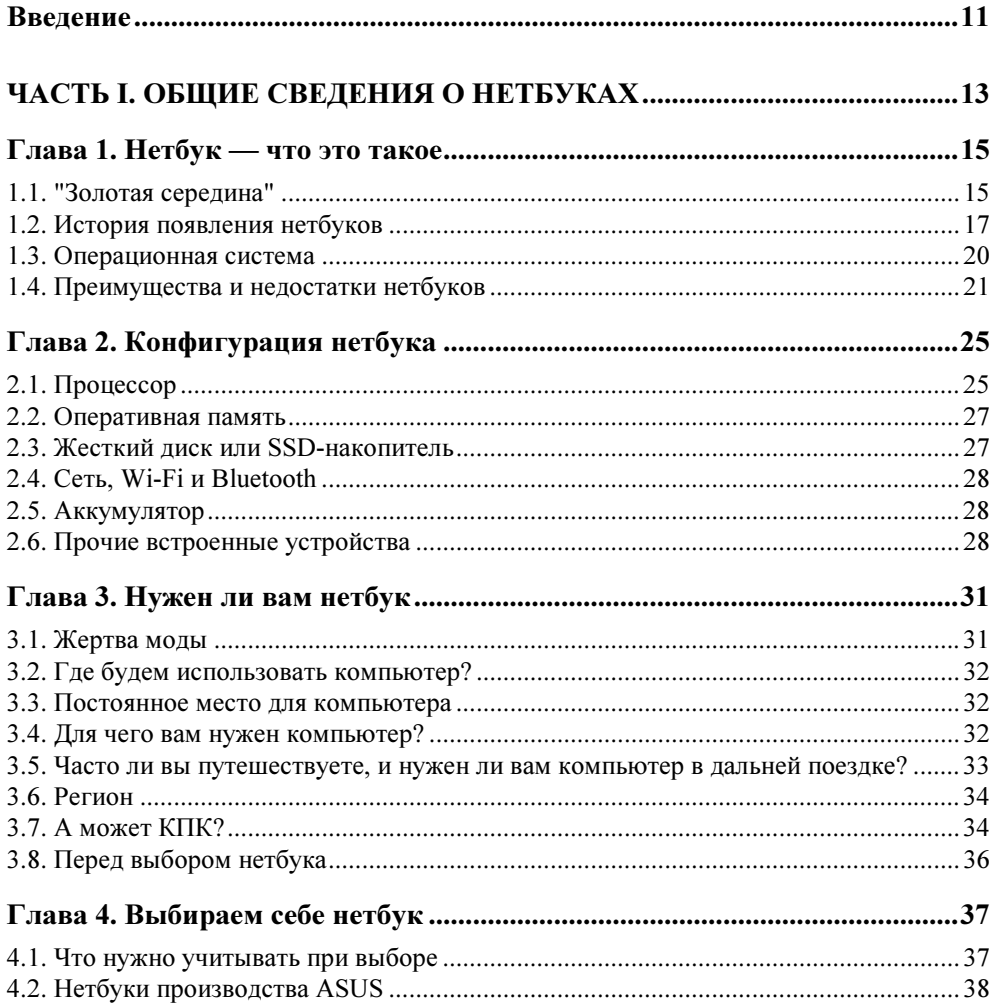

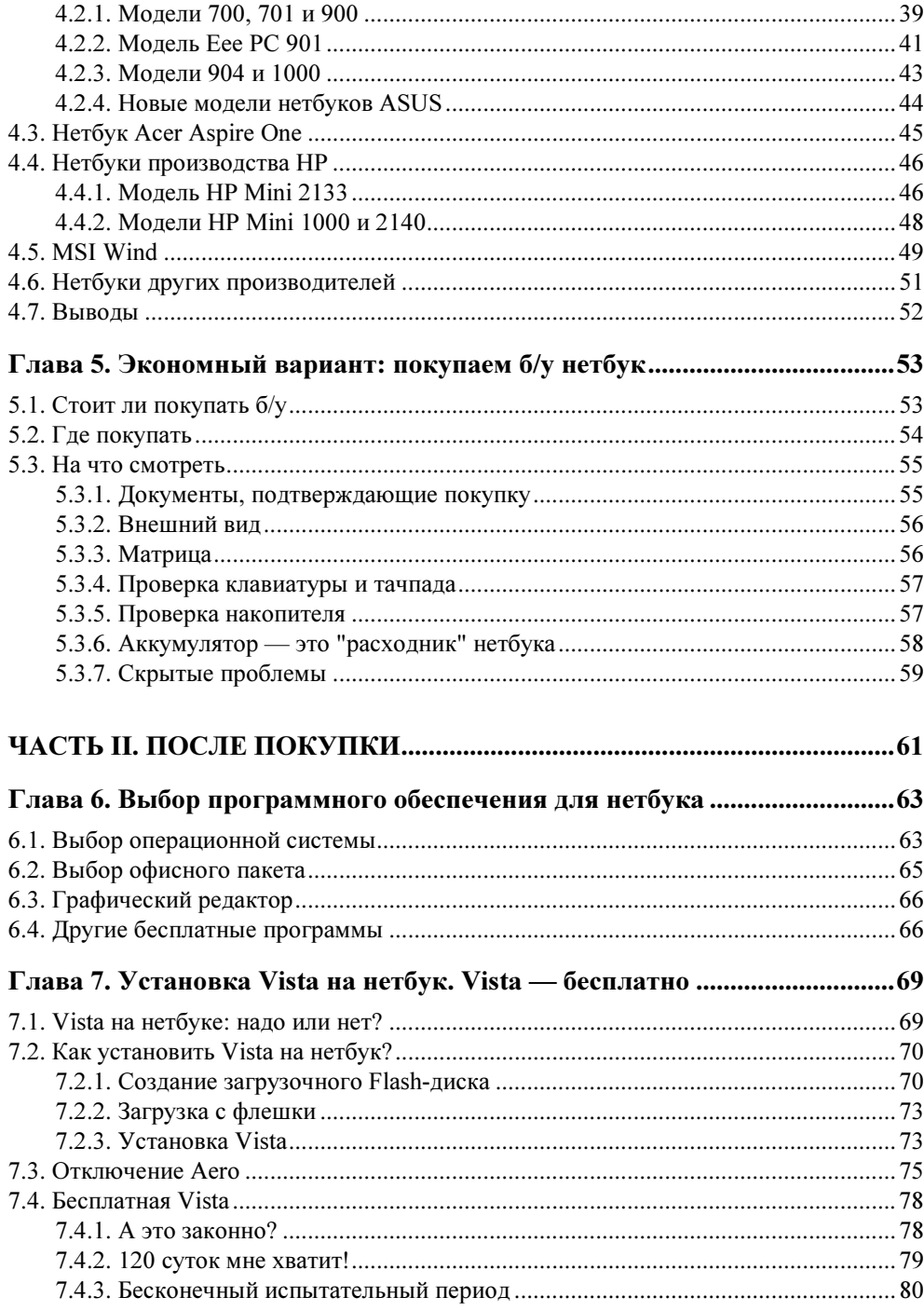

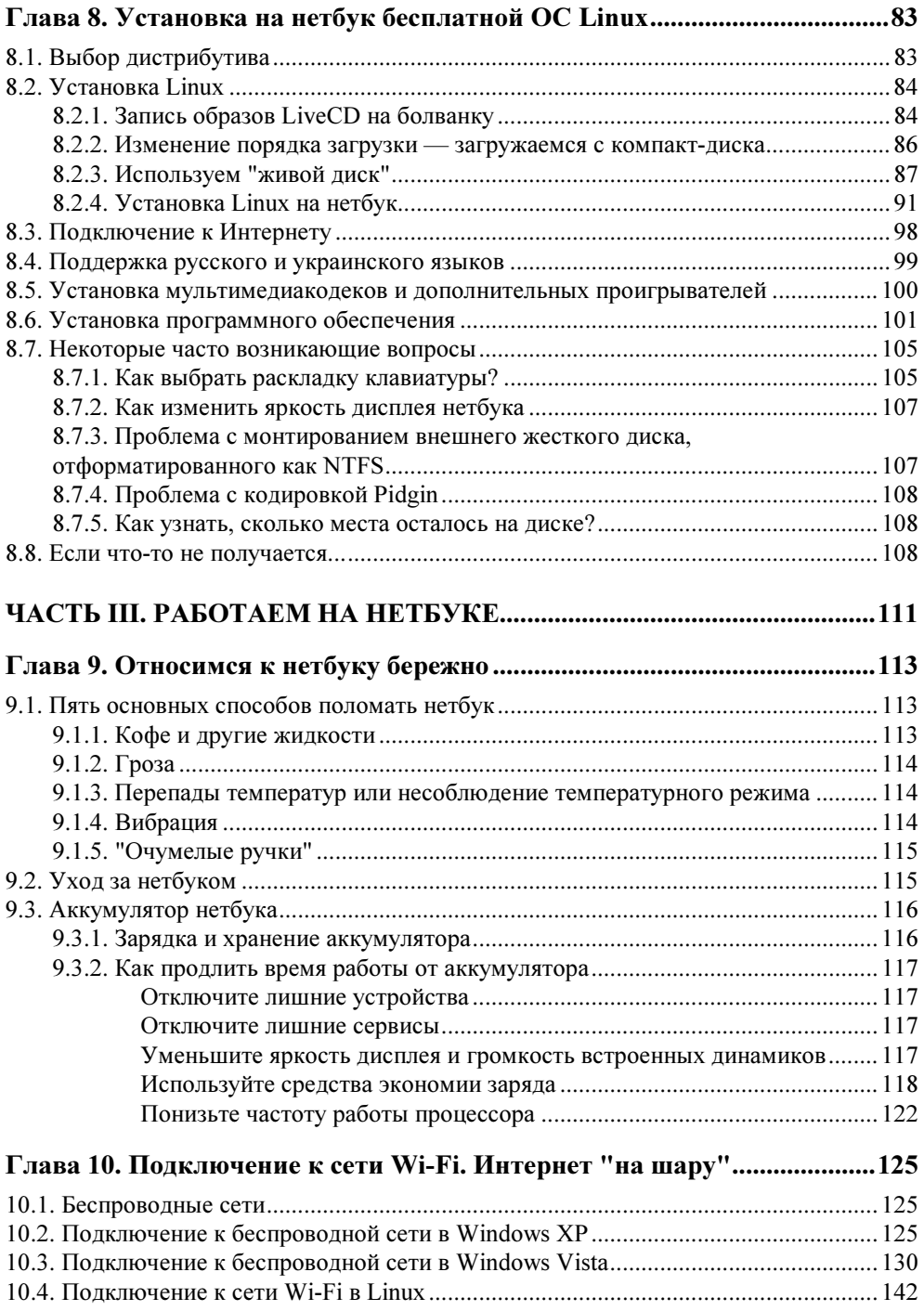

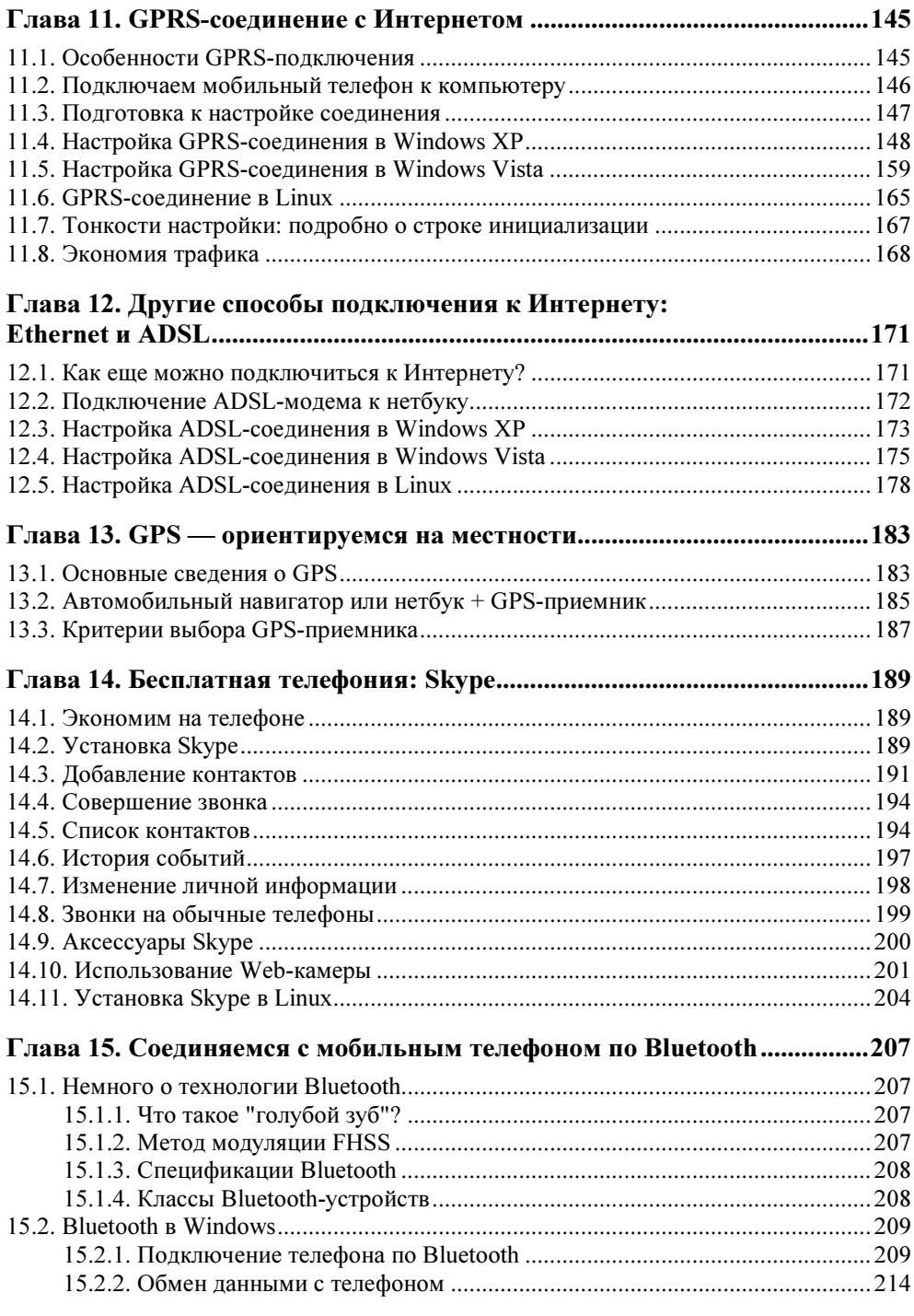

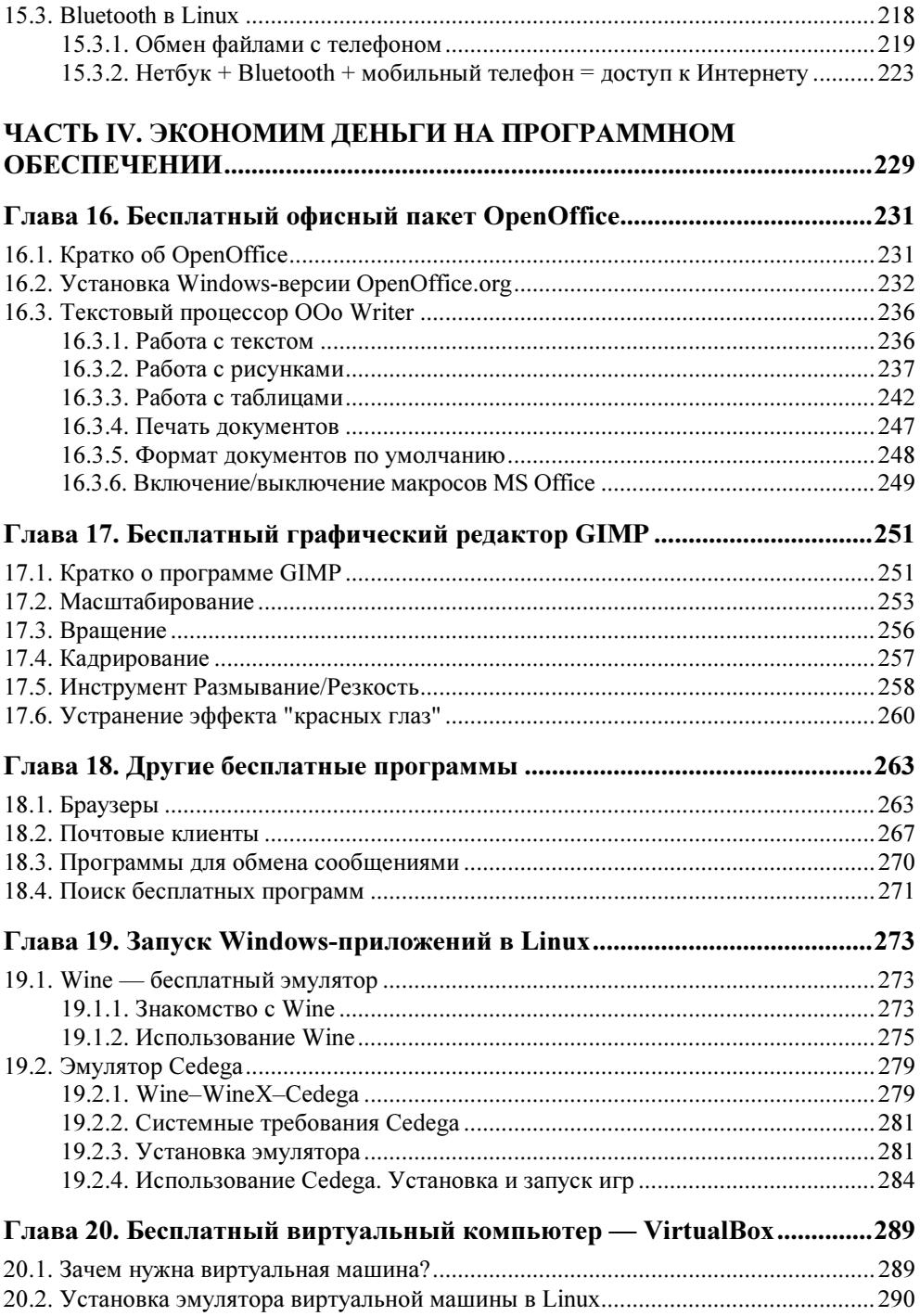

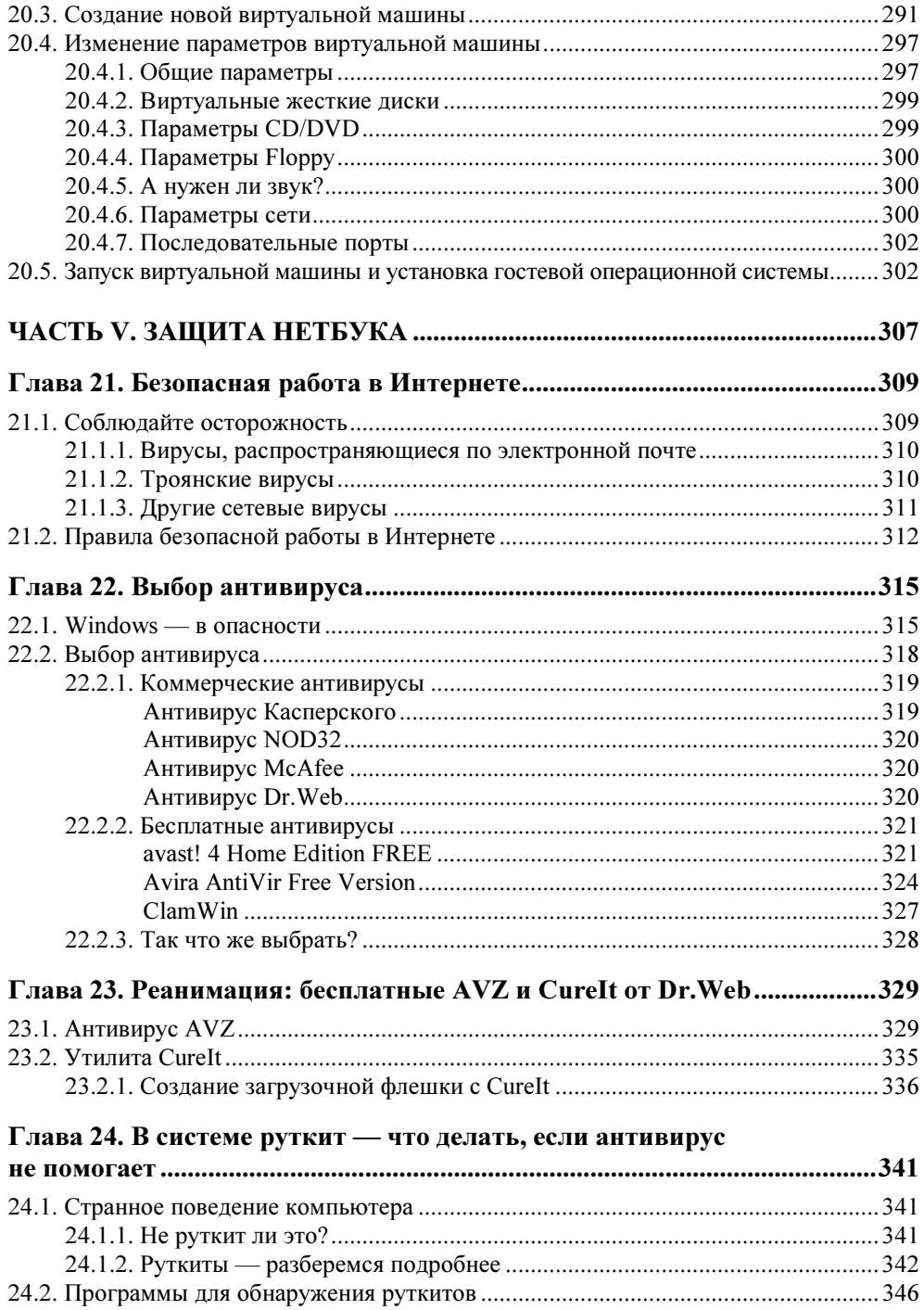

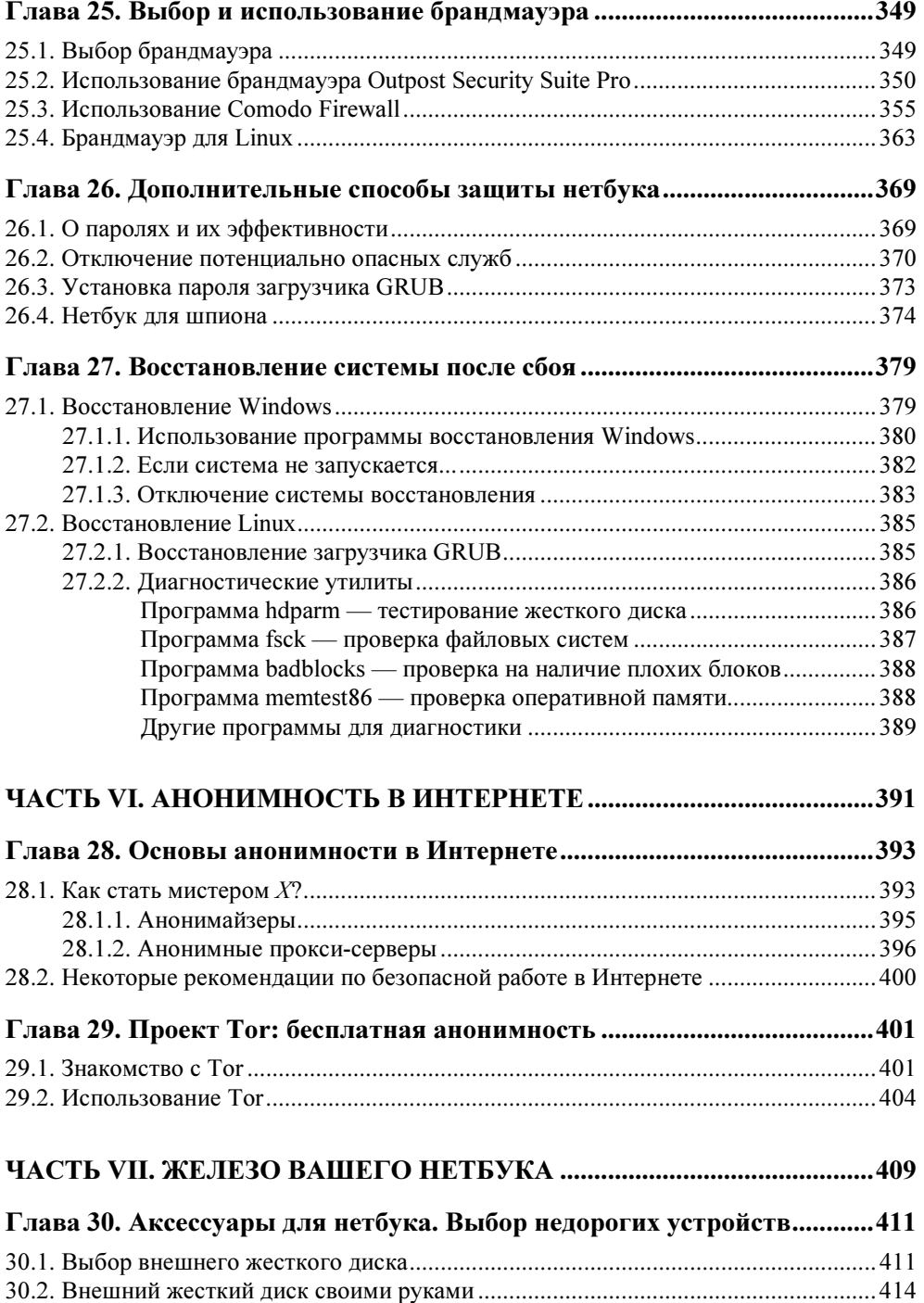

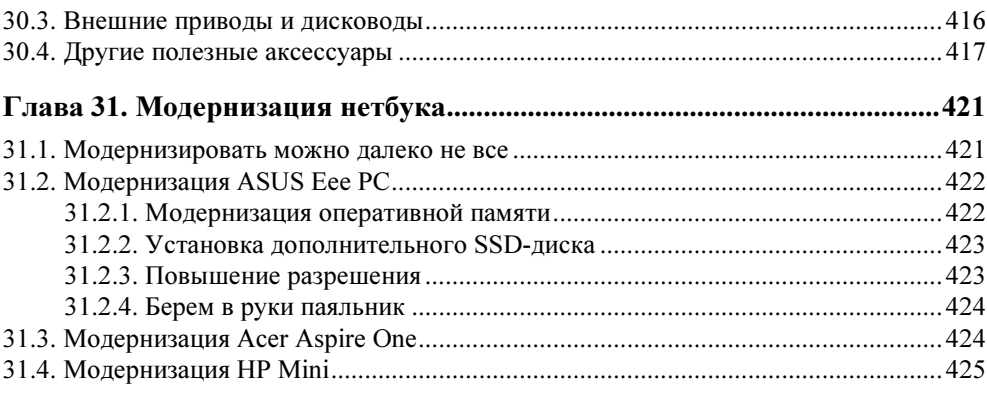

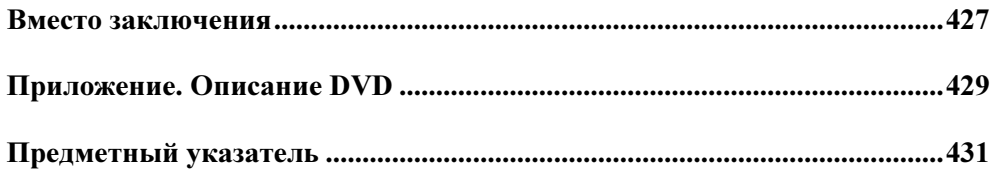

## Введение

Сегодня наблюдается бум на так называемые нетбуки — относительно недорогие компьютеры компактного размера. Почему относительно? Да потому что компактность и дешевизна для нетбуков были характерны в самом начале их продаж. Сегодня производители нетбуков погнались за функциональностью и о дешевизне, увы, забыли. Некоторые модели нетбуков ничем не уступают по производительности и функциональности своим старшим братьям — ноутбукам (за исключением разве что отсутствия привода CD/DVD), но по цене иногда даже превосходят их. Что же касается компактности, что ж, нетбуки действительно компактны. Размер дисплея: от 7 до 10 дюймов, а масса — в пределах одного килограмма.

Цель данной книги — экономное использование нетбука. В ней мы рассмотрим выбор нетбука: от подбора необходимой вам самой современной модели до покупки бывшего в употреблении. Помимо сугубо "аппаратных" вопросов в книге огромное внимание уделяется вопросам программным, а именно выбору и использованию программного обеспечения для вашего нетбука. По возможности, мы будем использовать только свободное (бесплатное) программное обеспечение. Ведь наша цель — сэкономить средства, а не купить компьютер за 10–12 тыс. рублей и потратить еще столько же на программное обеспечение.

Эта книга — не учебник, поэтому ее можно читать выборочно и не обязательно последовательно. Первая часть книги полностью посвящена выбору нетбука. Если нетбук вы уже купили, то можете смело ее пропускать. Хотя почему бы не узнать больше о других моделях?

Во второй части мы поговорим о выборе операционной системы и рассмотрим установку на нетбук операционных систем Vista и Linux. Почему были выбраны именно эти операционные системы? Да потому что Windows XP, как правило, уже предустановлена на нетбук, а вот для установки Vista нетбук нужно подвергнуть модернизации. Ну а Linux, само собой, требует отдельного разговора.

Третья часть посвящена эксплуатации нетбука. Вы научитесь экономно использовать аккумулятор, чтобы продлить как время автономной работы нетбука, так и срок службы самого аккумулятора. Также будут рассмотрены различные способы подключения к Интернету, использование Skype для международных разговоров, подключение GPS и обмен данными по Bluetooth с мобильными телефонами.

Бесплатное программное обеспечение (офисный пакет OpenOffice, графический редактор GIMP) будет рассмотрено в четвертой части книги. Не забывайте, что существуют Windows-версии OpenOffice и GIMP, поэтому все равно, какую операционную систему вы выбрали во второй части - Windows или Linux.

Защита нетбука - это отдельный вопрос, который рассматривается в пятой части. Поскольку нетбуки обычно не оснащаются приводом CD/DVD, установка программного обеспечения, особенно операционной системы, затруднена. А по сему мы должны вдвойне ответственнее относиться к безопасности нетбука - ведь переустановка операционной системы вдвойне сложнее.

Наверное, я не открою для вас Америку, если скажу, что Интернет давно не анонимен. За вами следят - отдельные сайты, отдельные сетевые службы, ваш провайдер, возможно, спецслужбы. Вы никогда не обращали внимания на контекстную рекламу на сайтах? Почему она "угадывает" именно то, что вам нужно. Недавно для одного знакомого искал информацию по кранам КС. потом зашел на свой сайт, посвященный Linux и бесплатному программному обеспечению, и увидел в контекстной рекламе Яндекса ссылки на организации, торгующие этими самыми кранами. С одной стороны, это удобно. С другой стороны, я почувствовал себя "под колпаком"... За мной следят посторонние лица видят мои поисковые запросы, знают, что меня интересует, и какие ресурсы я посещаю в Сети. Хотите стать мистером  $X$ ? Тогда внимательно прочитайте шестую часть этой книги. Вам понравится!

Последняя, седьмая, часть книги - факультативная. Она посвящена аппаратным средствам нетбука. Сначала мы поговорим о выборе аксессуаров для нетбука - различных устройств, расширяющих его функциональность. А после этого займемся модернизацией нетбука — будет рассмотрено несколько разных моделей, поэтому глава о модернизации больше практическая, нежели теоретическая.

После такого краткого введения самое время приступить к чтению книги!

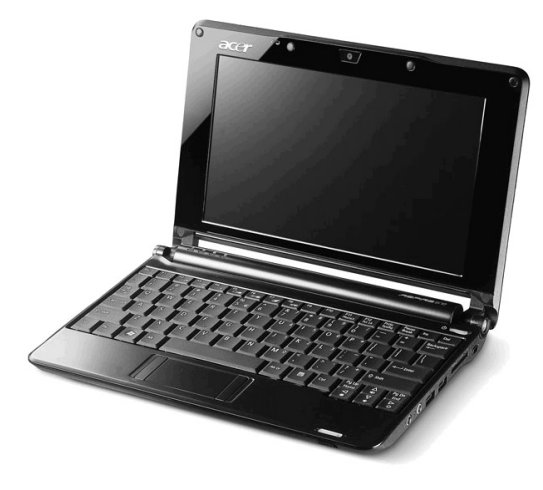

## ЧАСТЬ I

# Общие сведения о нетбуках

В первой части книги будут представлены основные сведения о нетбуках. Мы узнаем, какие компьютеры считаются нетбуками и почему. Поговорим о выборе нетбука — как нового, так и бывшего в употреблении.

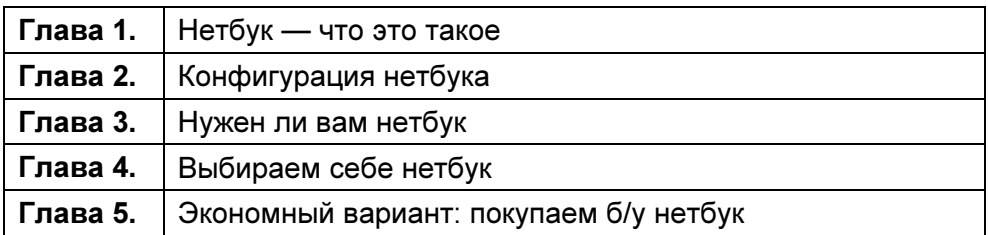

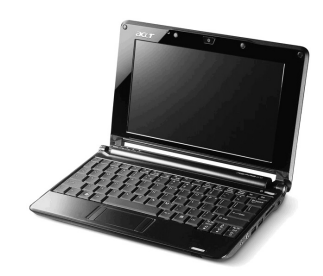

## Нетбук - что это такое

#### 1.1. "Золотая середина"

Нетбук (англ. netbook) — небольшой ноутбук, использующийся, в основном, для доступа к Интернету и работы с офисными приложениями. Отличительные особенности нетбука - компактные размеры и умеренная цена. Да, нетбуки стоят относительно недорого... Относительно своих полноразмерных собратьев. В общем, нетбук стоит столько же, сколько и КПК (карманный ПК), но представляет намного больше возможностей и, благодаря большей клавиатуре и большему экрану. — более удобен.

Нетбук изначально - это очень экономное устройство. Сначала вы экономите деньги при его покупке - как ни крути, а нетбук стоит дешевле, чем обычный ноутбук. Затем нетбук экономит место на рабочем столе или в багаже — благодаря своим компактным размерам. Позволяет нетбук экономить и на энергопотреблении. Для сравнения — мой полноразмерный ноутбук HP Compaq 6735s при полной производительности (программа управления энергопотреблением от НР позволяет выбирать профиль производительности: чем меньше производительность, тем дольше ноутбук работает от одной зарядки аккумулятора) может работать примерно 2 часа. А вот нетбук ASUS Еее РС — минимум 6 часов. А это почти рабочий день! Взяв такой нетбук в командировку, вы целый день сможете оставаться на связи со своими коллегами в главном офисе.

Далее в этой книге мы разберемся, как экономить деньги также и на программном обеспечении для нетбука. Не думаю я, что у человека, который выложил 10-12 тыс. рублей за бюджетный нетбук, будет огромное желание купить еще на 10 тыс. рублей разного программного обеспечения. Но не будем забегать вперед, а лучше посмотрим, за счет чего достигается экономия в части аппаратной конфигурации нетбука.

А достигается она за счет "начинки" нетбука. Во-первых, на большинстве нетбуков установлен небольшой дисплей: всего 7-10 дюймов (17,8-25,4 см). На полноразмерных же ноутбуках экран минимум 14 дюймов. Как видите, только за счет дисплея достигается экономия размера (а значит, и энергопотребления — чем меньше дисплей, тем меньше энергии для него нужно) более чем в два раза. Понятно, что дисплей размером 7-10 дюймов стоит дешевле, чем дисплей размером 15,4 или 17 дюймов. Так что отсюда — львиная доля экономии как себестоимости, так и размеров и энергопотребления.

Но, понятно, лисплей — это еще не все (тем более что существуют модели элитных ноутбуков с размером дисплея 12 дюймов, которые стоят дороже, чем обычные - с дисплеем в 15,4 дюйма). Поскольку корпус нетбука весьма компактен, производителям пришлось отказаться от включения в комплектацию нетбука привода для чтения/записи CD/DVD. Да, практически на всех нетбуках привод CD/DVD отсутствует. Отсюда опять-таки следует экономия денег, энергопотребления (привод CD/DVD не самое энергоэкономное устройство) и размеров.

Поначалу вам может показаться, что это очень неудобно, - как же устанавливать программы и обмениваться большими файлами? Но паниковать не нужно! Нетбук вряд ли будет вашим единственным компьютером. Скорее всего, всегда под рукой окажется обычный стационарный компьютер. Можно использовать его привод CD/DVD — скопировать с диска программу на флешку, а с флешки — установить на нетбук. Можно подключить нетбук к стационару по локальной сети (проводной или беспроводной), можно вообще загружать программы из Интернета: высокоскоростной Интернет - это уже не есть нечто из разряда научной фантастики. В крайнем случае, всегда можно купить внешний привод CD/DVD, подключаемый к нетбуку по USB.

А в ряде случаев привод DVD вообще окажется не нужным. Из соображений опять-таки экономии (как себестоимости и энергопотребления, так и размеров) многие производители нетбуков оснащают свои устройства не полноценным жестким диском, а Flash-памятью - твердотельным SSD-диском. Объем таких дисков, как правило, не превышает 20 Гбайт. На некоторых, самых дешевых, моделях установлен SSD-накопитель размером всего 4 Гбайт. Обычный DVD содержит 4,5 Гбайт информации. Учитывая, что на SSDнакопителе установлена операционная система, вы не скопируете на него даже половину информации, записанной на DVD. Спрашивается, зачем тогда привод CD/DVD? Правильно, он не нужен.

Зато на борту нетбука, как правило, есть все для мобильной работы: Ethernetпорт (RJ-45), несколько портов USB, слот расширения ExpressCard/54, адаптер Wi-Fi, адаптер Bluetooth (не на всех моделях). Благодаря наличию USB, можно легко расширить возможности устройства, например, подключив

Flash-накопитель, USB-жесткий диск или недостающий адаптер (Bluetooth, если его нет, или GPRS-модем).

Выходит, что нетбук — "золотая середина" между большим полноразмерным ноутбуком и карманным ПК, возможности которого ограничены как аппаратными средствами, так и программным обеспечением. А вот на нетбук вам ничто не помешает установить то программное обеспечение, к которому вы привыкли, а не пользоваться мобильными версиями офисных пакетов, прилагаемыми к КПК, — мало того, что они неудобны, так и совместимость форматов обеспечивают не всегда.

#### 1.2. История появления нетбуков

Впервые термин "нетбук" был введен в оборот компанией Psion для обозначения компактных ноутбуков собственного производства. В 1999 году компания Psion представила устройство Psion netBook (рис. 1.1) с выдвижной клавиатурой, экраном размером 7,7 дюйма (19,6 см) и разрешением 640×480 точек. Устройство было оснащено процессором StrongARM с частотой 190 МГц и работало под управлением операционной системы EPOC32 Release 5. Позже появились модели Psion на базе других процессоров (в частности xScale) и под управлением операционных систем Windows CE и Linux.

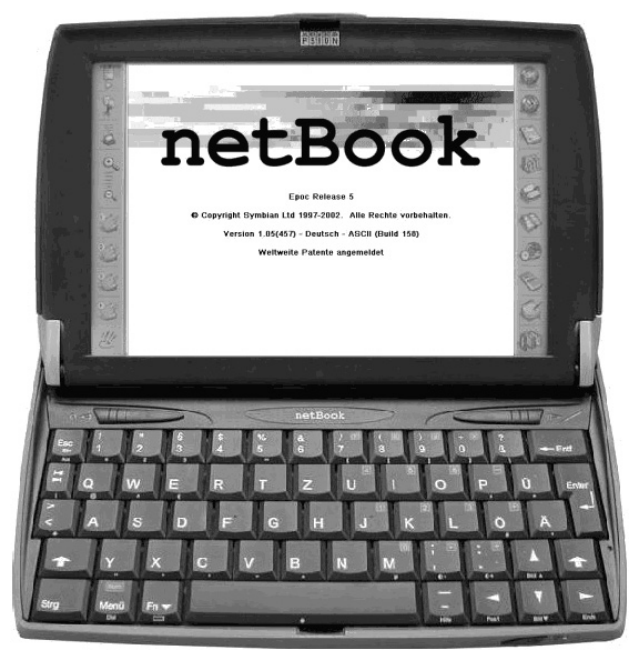

Рис. 1.1. Psion netBook

В 2005 году стартовал проект One Laptop per Child (OLPC), задачей которого было заявлено создание дешевого ноутбука для детей из развивающихся стран. Согласно условиям проекта, стоимость такого ноутбука не должна была превышать 100 долларов, а размер экрана - 7,5 дюймов. Устройство должно поддерживать Wi-Fi и обеспечивать работу с текстовыми документами. В 2007 году такое устройство было создано (рис. 1.2), однако его стоимость составила 180 долларов. В настоящее время участники проекта работают над снижением стоимости устройства.

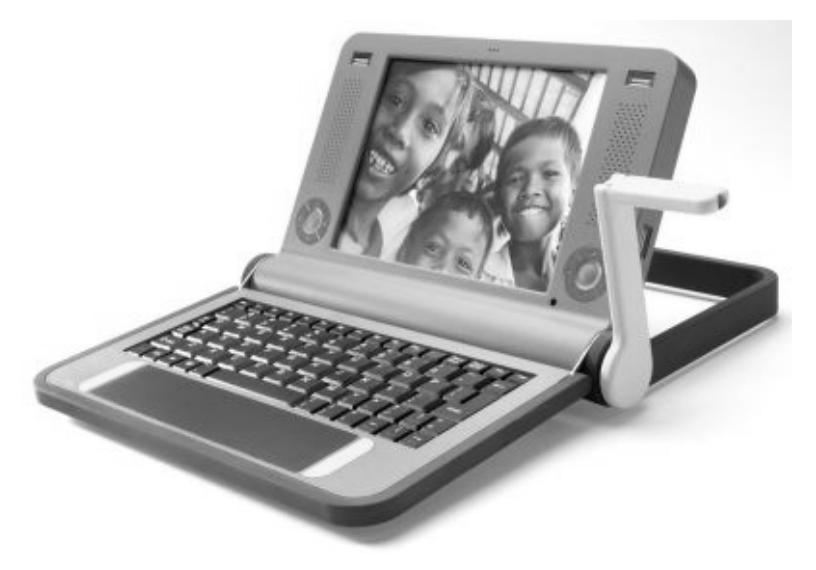

Рис. 1.2. Компьютер OLPC (ручка используется для подзарядки аккумулятора при отсутствии возможности подключения к электросети)

В 2007 году компания ASUS представила свой субноутбук (sub-notebook) — Eee PC. Устройство было основано на базе процессора Intel Celeron M и обладало экраном размером 7 дюймов. Цена устройства была заявлена 199 долларов. Первые поставки Eee PC (рис. 1.3) начались в октябре 2007 года, но реальная стоимость устройства в базовой комплектации составила 250 долларов — это совсем не те 100 долларов, о которых изначально шла речь...

После удачного запуска проекта ASUS Eee PC, осенью 2007 года компания Intel заявила о разработке нового процессора для подобных субноутбуков, а в феврале 2008 года заново ввела термин "нетбук" для обозначения сверхдешевых ноутбуков с небольшим размером экрана, и термин этот в короткое время стал нарицательным названием для этого класса устройств. Компания Psion спохватилась и подала иск о нарушении права на торговую марку, но с учетом массового распространения термина (и устройств) перспектив у такого иска немного.

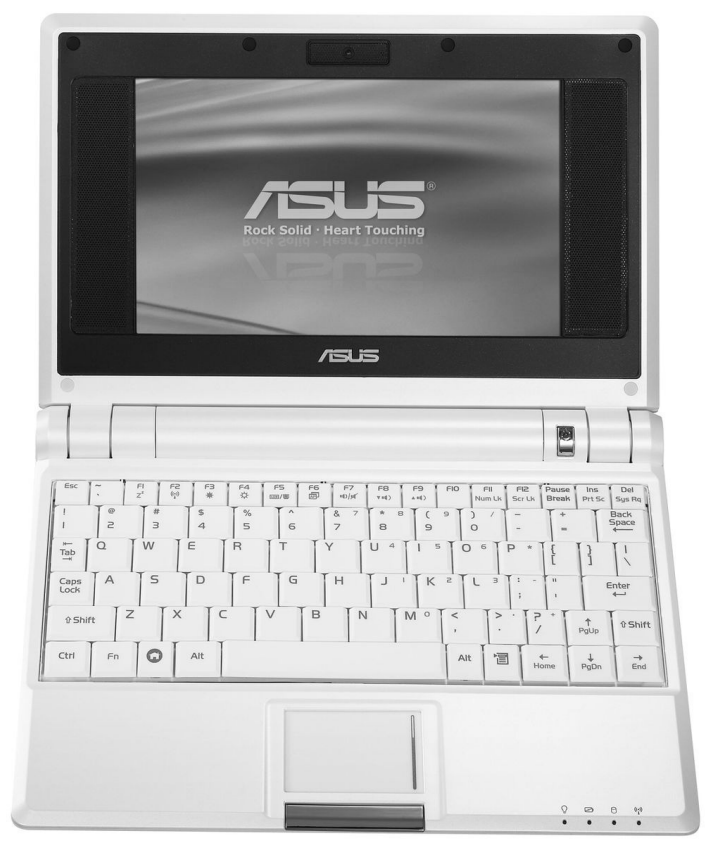

Рис. 1.3. Нетбук ASUS Eee PC 700

Позже Intel приступила к созданию собственного сверхдешевого ноутбука для детей из развивающихся стран под названием Classmate PC (рис. 1.4).

Летом 2008 года Intel представила процессор Atom на основе ядра Diamondville, предназначенный для использования как раз в нетбуках. А уже летом и осенью 2008 года многие производители компьютеров наладили выпуск собственных нетбуков на базе нового процессора. При этом некоторые производители слишком увлеклись и забыли о первоначальном назначении нетбуков — быть дешевыми. Стоимость многих современных нетбуков превышает 500 долларов, а это сопоставимо с полноразмерными ноутбуками.

А вот китайцам-таки удалось создать на базе процессоров ARM нетбуки стоимостью около 100 долларов, работающие под управлением ОС Windows СЕ и Linux. Однако устройства эти, хоть внешне они и напоминают нетбуки (есть почти полноценная клавиатура и 7-дюймовый дисплей), все же ближе к классу КПК - из-за использования процессора ARM и ОС Windows CE.

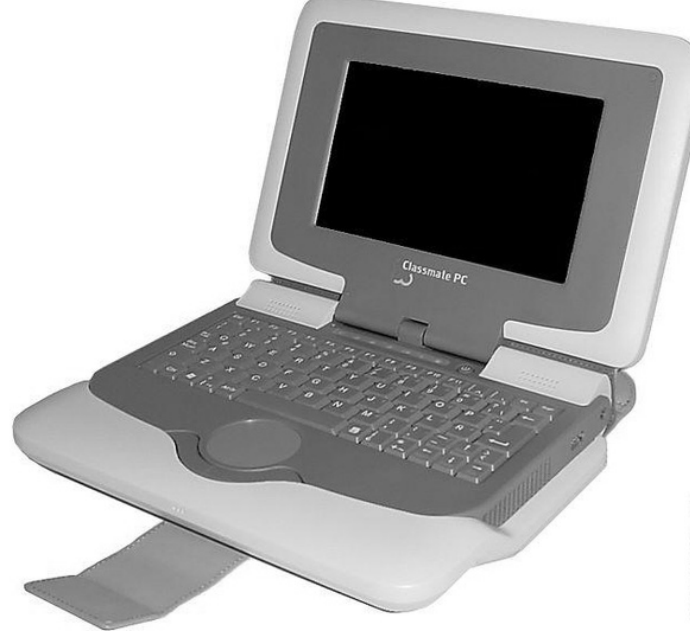

Рис. 1.4. Компьютер Classmate PC

#### 1.3. Операционная система

Как правило, на нетбуки устанавливается операционная система Windows XP, поскольку она менее требовательна к системным ресурсам, чем Windows Vista, а нетбуки — далеко не самые шустрые устройства. Иногда из соображений экономии на нетбук устанавливается и ОС Linux — ведь она, в отличие от Windows XP, бесплатная. На более шустрые (и более дорогие) нетбуки устанавливается Windows Vista Home Basic (иногда Windows Vista Business).

Компания Microsoft специально продлила срок поддержки Windows XP для производителей сверхдешевых компьютеров до 30 июня 2010 года. Так что в 2009 и первой половине 2010 года на рынке будут присутствовать нетбуки с Windows XP. Потом останутся только нетбуки с ОС Windows Vista<sup>1</sup> или Linux.

Сверхдешевым компьютером по версии Microsoft считается компьютер со следующей конфигурацией:

- объем оперативной памяти — не более 1 Гбайт;

- диагональ экрана — не более 10,2 дюймов;

 $\overline{a}$ 

 $1$  Если ее к этому времени не сменит ОС Windows 7.

- размер жесткого диска не более 160 Гбайт, а в случае использования SSD — не более 16 Гбайт;
- видеокарта с поддержкой DirectX9 (и более ранних версий), но не Direct<sub>X10</sub>

#### 1.4. Преимущества и недостатки нетбуков

У нетбуков, как и у всего другого в этом мире, есть и свои преимущества, и свои недостатки. К преимуществам нетбуков можно отнести:

- стоимость как ни крути, а обычный нетбук (если не брать во внимание дорогие модели) стоит дешевле полноразмерного ноутбука;
- совместимость с операционными системами ноутбуков в отличие от КПК, на нетбук можно без особых проблем установить то же программное обеспечение, что и на полноразмерные ноутбуки;
- компактный размер нетбуки значительно меньше своих полноразмерных собратьев, поэтому они гораздо удобнее в дальних поездках.

Представьте, что вы поехали отдыхать. Беспроводной доступ к Интернету по Wi-Fi сейчас есть в любой гостинице (платный или бесплатный — это уже другой вопрос, но он есть). Зачем тащить с собой ноутбук, который в два или даже в два с половиной раза больше (и тяжелее!), чем нетбук, если вам нужны только "аська" (или "скайп") для общения и браузер для передачи своих фотографий родственникам?

- большее время работы от аккумуляторов в среднем обычный ноутбук может работать 2 часа от встроенного аккумулятора, а если установлен аккумулятор повышенной емкости (который, как правило, тяжелее обычного), то время автономной работы составит примерно 3–4 часа. Нетбуки же могут работать от аккумулятора 4–8 часов без подзарядки. В дальней поездке, где нет возможности подзарядить аккумулятор, 8 часов звучит намного лучше, чем 4 часа;
- поддержка USB/Wi-Fi/Ethernet все это позволит подключить к нетбуку современные устройства или подключить нетбук к современной сети. А вот на КПК вы обычно не найдете ни USB-портов, ни порта RJ-45 для подключения КПК к Ethernet-сети;
- надежность SSD-накопителя. Жесткий диск довольно хрупкое устройство, а SSD-накопитель позволяет более интенсивно использовать ноутбук в движении. Если вы уроните нетбук с SSD-накопителем, то вероятность "выжить" у него будет выше, чем у ноутбука с обычным жестким диском.

А вот и основные недостатки нетбуков:

- П низкая производительность учитывая, что нетбук должен потреблять мало энергии и стоить дешево, производители устанавливают в них процессоры с низкой производительностью (для уменьшения энергопотребления) и твердотельные SSD-накопители (для снижения стоимости), поэтому нетбуки спринтерами не назовешь. Однако некоторые модели работают весьма шустро - при условии, что в качестве ОС на них стоит Windows XP или Linux, но не Vista (о них мы поговорим в главе 4). Впрочем, учитывая основную направленность нетбука, — работа в Интернете и редактирование текстовых документов, особая производительность им и не нужна;
- □ небольшой экран далеко не все нетбуки поддерживают разрешение 1024×768, не говоря уже о большем (все это из-за небольшого размера экрана, а не от слабой видеокарты, хотя видеокарты на нетбуках тоже не особо мощные). Поэтому можно не надеяться, что нетбук подойдет для дизайнера. А вот для просмотра фото — в самый раз;
- □ как считают некоторые неудобная клавиатура. Впрочем, это момент спорный. Клавиатура ноутбука неудобна относительно клавиатуры обычного компьютера, клавиатура нетбука - неудобна относительно клавиатуры ноутбука (по расположению клавиш - такая же, но каждая клавиша чуть меньше), но намного удобнее, чем клавиатура КПК или смартфона. Ко всему можно привыкнуть, но от этого размер клавиш больше не станет
- П относительно небольшой размер накопителя существуют модели с SSD-накопителями и модели с обычными жесткими дисками. В первом случае размер накопителя не превышает 20 Гбайт (максимум — 40 Гбайт). а во втором — 160 Гбайт. Если 160 Гбайт — еще куда ни шло, то 20 Гбайт по современным нормам - маловато. Не говоря уже о моделях с накопителями размером 4 или 8 Гбайт;
- □ относительно небольшой срок службы SSD-накопителя при аккуратном использовании обычный жесткий диск "проживет" дольше, чем SSDнакопитель.

Здесь необходимо подчеркнуть, что все перечисленные недостатки — не столько недостатки, сколько особенности нетбука. Невозможно сделать одновременно компактное, быстрое и дешевое устройство — чем-то приходится жертвовать. Некоторые производители жертвуют производительностью тогда вы получаете маленькое, дешевое, но не совсем шустрое устройство. Некоторые производители выпускают компактные и быстрые модели, но они уже совсем не дешевые.

Размера экрана в 7 дюймов, действительно, маловато. А вот 10 дюймов вполне достаточно. А некоторые модели (например, HP 2133 Mini-Note PC) при небольшом размере экрана (всего 8,9 дюйма) обеспечивают высокое разрешение —  $1280\times768$  точек.

Емкости накопителя 4 или 8 Гбайт — очень мало, а вот 16–20 Гбайт при работе с текстовыми документами и для хранения фотографий во время путешествия — вполне достаточно. Да и всегда есть возможность увеличить объем путем использования флешек (флешки размером 8 Гбайт довольно доступны сейчас) и внешних жестких дисков, подключаемых по USB.

И не следует покупать первый попавшийся нетбук, поскольку, купив модель, не соответствующую вашим требованиям, вы можете разочароваться. В результате — деньги на ветер. Читайте последующие главы — готовьтесь к выбору. А конкретно о выборе нетбука мы поговорим в главе 4, о выборе аксессуаров для него — в главе 30.

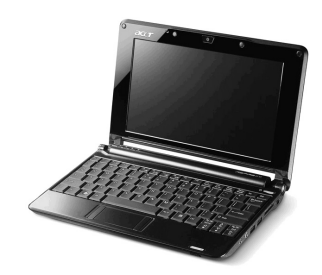

## Конфигурация нетбука

## 2.1. Процессор

Процессор нетбука должен экономно использовать энергию, но в то же время быть достаточно шустрым, чтобы обеспечить комфортную работу с современными приложениями.

В настоящее время более дорогие модели нетбуков оснащаются весьма производительным процессором Intel Atom, а более дешевые (и более медленные) — процессором Intel Celeron M ULV. Некоторые нетбуки оснащаются процессорами VIA C7-M (например, HP 2133) или AMD Geode.

Наличие выбора порождает проблему выбора. Нетбуку на базе какого процессора отдать предпочтение? Процессор Intel Celeron М морально устарел, поэтому не нужно ждать от него чудес. Зато можно сэкономить - нетбуки на базе этого процессора стоят дешевле. Про остальные процессоры, учитывая, что вы будете работать в Интернете и с текстовыми документами, можно сказать, что их производительность - примерно на одном уровне. Если вы, тем не менее, хотите выяснить, какой лучше, можете продолжить чтение этого раздела, в противном случае - сразу переходите к следующему. Итак:

- **П** компания VIA для маломощных компьютеров недавно представила платформу Nano с процессором С7 (рабочая частота 1,0-1,6 ГГц). Этой компании не хватает возможностей конкурировать с AMD и Intel на рынке полноразмерных ноутбуков и стационарных компьютеров, зато на рынке бюджетных нетбуков VIA может оказаться в выигрыше;
- □ процессор Intel Atom N270, который установлен в большинстве современных нетбуков, — одноядерный. Учтите это при выборе нетбука. 21 августа 2008 года компания Intel представила двухъядерный процессор Atom 330 "Diamondville", но пока им нетбуки не комплектуют;

**П** при выборе нетбука на базе процессора AMD также нужно быть весьма внимательным. Процессор Geode LX — очень медленный, поэтому лучше остановить свой выбор на процессоре Geode NX. Хотя он и построен на базе устаревшей платформы Athlon XP, но обеспечивает более высокую производительность.

Понятно, что абсолютным рекордсменом по производительности будет двухъядерный процессор Intel Atom, но по цене он тоже будет рекордсменом, а ведь наша цель — сэкономить деньги. Поэтому выбирать, скорее всего, придется один из одноядерных процессоров.

Существуют различные методы тестирования производительности процессоров. Можно измерять производительность в определенном приложении например, время сжатия большого файла архиватором WinRAR или 7zip. Чем меньше время, потраченное на сжатие, тем быстрее работает процессор. Но в этом случае все зависит от алгоритма работы программы. Например, вы произвели замеры времени сжатия одного и того же файла разными архиваторами и выяснилось, что процессор А быстрее упаковывает файл в формат RAR, а процессор Б — быстрее справляется с упаковкой файла архиватором 7zip. Как теперь понять, какой процессор быстрее?

Второй способ заключается в использовании специальных тестовых программ вроде PCMark05, но и в этом случае вы не получите оценок результатов работы процессора в реальных приложениях. Если судить по тестам PCMark05, то процессоры Intel Atom (одноядерный) и AMD показали примерно одинаковой уровень производительности, а процессор от VIA... превзошел их. Такая же картина и в тестах Cinebench. Тут надо знать, что PCMark05 далеко не всегда отражает реальную производительность, поскольку привязывается к графической подсистеме, а для нетбука — не это главное.

Самый сбалансированный тест из состава PCMark05 - это итоговый тест, в котором учитывается как графическая подсистема, так и система работы с памятью и другие факторы. В нем все три процессора показали примерно одинаковую производительность. При этом самая лучшая графическая подсистема оказалась у AMD, зато Intel обеспечивает самую высокую производительность памяти, а VIA доминирует в тестах производительности процесcopa.

Правда, в случае Intel есть еще один нюанс. Не стоит покупать нетбук на базе процессора Intel Atom N230 — он устарел. Лучше подыскать нетбук с процессором N280 — по цене он примерно такой же, как N270, но обеспечивает большую производительность. Процессор Intel Atom N280 — тоже одноядерный, но он используется совместно с чипсетом GN40, обладающим встроенным графическим чипом. В результате такой одноядерный нетбук сможет воспроизводить 720 HD-видео. Кроме того, в нетбуках на базе процессора Intel Atom N280 увеличена рабочая частота самого процессора — с 1,6 до 1,66 ГГц и увеличена частота системной шины с 533 до 667 МГц.

#### 2.2. Оперативная память

В большинстве случаев нетбуки оснащаются 512 или 1024 Мбайт оперативной памяти. Некоторые дорогие модели оснащаются 2048 Мбайт ОЗУ. Тут все просто: если вы планируете в будущем установить Windows Vista, то нужно купить нетбук с 1 или 2 Гбайт памяти. Для Windows XP и Linux вполне хватит 512 Мбайт.

Помните, что некоторые модели нетбуков оснащаются впаянной памятью без возможности ее расширения. Поэтому лучше сразу купить нетбук как минимум с 1 Гбайт оперативной памяти.

#### 2.3. Жесткий диск или SSD-накопитель

Вместо жесткого диска в нетбуках часто применяется твердотельный SSDнакопитель. Твердотельный накопитель (SSD, Solid State Drive, Solid State Disk) — энергонезависимое запоминающее устройство без движущихся механических частей. Благодаря чему SSD-накопитель менее чувствителен к всевозможным встряскам.

SSD-накопители бывают двух типов: RAM SSD и NAND SSD. Первые — это энергозависимые устройства, вторые — энергонезависимые. Понятно, что в нетбуках используется второй тип — иначе бы ваши данные стирались бы при выключении питания нетбука.

SSD-накопители считаются довольно перспективными и в скором времени могут вытеснить жесткие диски на нетбуках и ноутбуках. Вот основные преимущества SSD-накопителей:

- высокая скорость запуска для перехода в состояние готовности после включения SSD-диску нужна всего одна секунда;
- отсутствие движущихся частей меньше вероятность потери данных в результате сотрясения жесткого диска, а также низкий (практически отсутствующий) уровень шума;
- высокая производительность скорость чтения может составлять до 250 Мбайт/с, а скорость записи — до 170 Мбайт/с;
- низкая потребляемая мощность что и нужно для мобильных устройств;
- небольшой размер и вес нетбук не должен быть тяжелым.

Но у SSD-дисков есть и недостатки:

- высокая цена за 1 гигабайт. Именно поэтому нетбуки оснащаются SSDнакопителями небольшого размера — чтобы одновременно снизить вес и энергопотребление, но чтобы при этом стоимость компьютера не зашкаливала;
- ограниченное количество циклов перезаписи обычная Flash-память позволяет перезаписывать данные до 100 тысяч раз, а более дорогая — до нескольких миллионов раз. У жестких дисков ресурс выше;
- небольшая емкость из-за дороговизны никто не устанавливает на нетбуки SSD большой емкости. В среднем на предлагаемых нетбуках емкость SSD составляет 20–40 Гбайт, хотя встречаются уж совсем дешевые модели с SSD всего 4–16 Гбайт. В продаже есть SSD объемом до 250 Гбайт, а более емкие пока считаются экспериментальными образцами.

#### 2.4. Сеть, Wi-Fi и Bluetooth

Разъем для подключения к локальной сети (он же LAN, он же RJ-45) и адаптер Wi-Fi имеются практически на всех нетбуках, а вот адаптера Bluetooth может и не быть. С одной стороны, он и не всегда нужен, с другой стороны — очень удобно связывать нетбук с мобильным телефоном по Bluetooth — не нужно никаких кабелей. Телефон в кармане, нетбук — на столе. Впрочем, если приглянулся нетбук без Bluetooth, можно купить и такой. Bluetooth-адаптер USB стоит дешево — совсем незачем покупать более дорогую модель только из-за Bluetooth.

#### 2.5. Аккумулятор

При покупке нетбука обратите внимание на емкость аккумулятора и на время автономной работы. Тут все просто: чем выше емкость аккумулятора, тем больше времени вы сможете проработать автономно. Впрочем, не нужно забывать, что более мощные нетбуки потребляют больше энергии, поэтому может оказаться, что нетбук с более емким аккумулятором будет работать в автономном режиме меньше, чем другая модель с менее емким аккумулятором.

#### 2.6. Прочие встроенные устройства

Некоторые модели нетбуков оснащаются разными дополнительными устройствами, например, Web-камерой, устройством для чтения карт памяти (CardReader). Понятно, что все это влияет на стоимость. Подумайте, нужны

ли вам эти устройства? Если нет, то нет никакой надобности переплачивать. Например, на моем полноценном ноутбуке есть и Web-камера, и CardReader. Web-камерой я ни разу не воспользовался, а когда один раз возникла необходимость воспользоваться "кардридером", оказалось, что у меня нет переходника для моей карты памяти, которую я извлек из своего фотоаппарата. Пришлось искать USB-кабель. Может, вам повезет больше.

В следующей главе мы попытаемся решить, нужен ли вам вообще нетбук. А если окажется, что таки нужен, то в главе 4 вы сможете выбрать подходящую вам модель.